## Possible problems and how to solve them

The table below contains some possible problems you may experience during the WCS server operation and recommendations to solve these issues. Please direct all technical questions related to configuration and functioning of Web Call Server to the technical support forum at [http://forum.](http://forum.flashphoner.com) [flashphoner.com](http://forum.flashphoner.com) or to [helpdesk@flashphoner.com.](mailto:helpdesk@flashphoner.com)

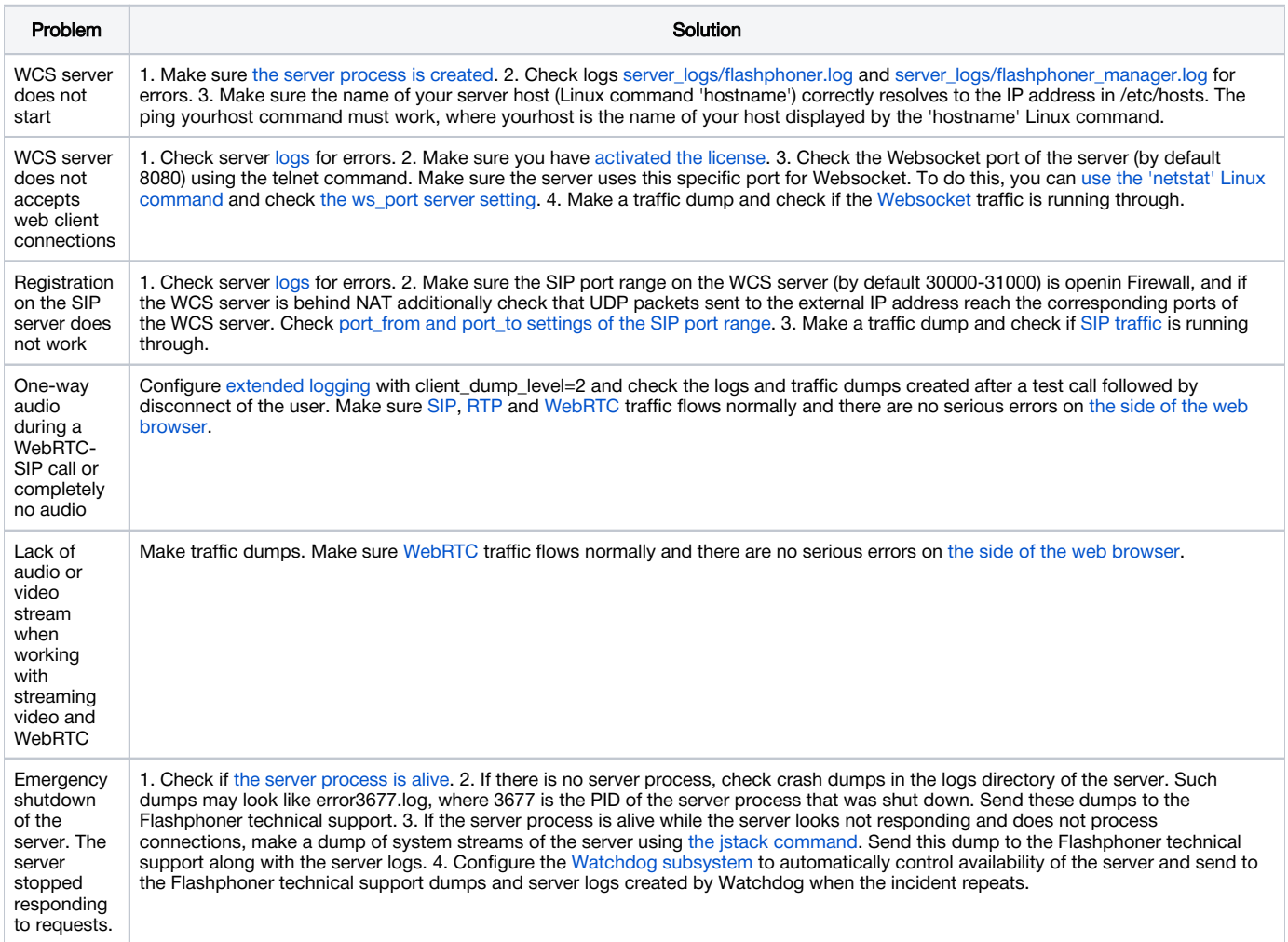